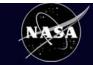

# Coastal Online Analysis and Synthesis Tool 2.0

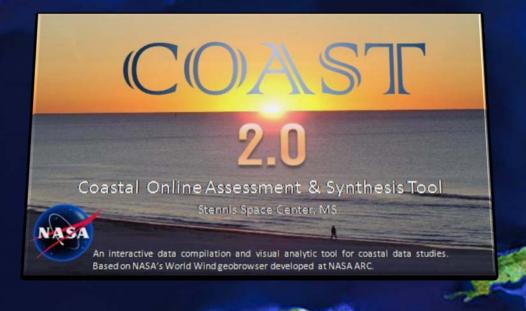

Richard B. Brown, Science Systems and Applications, Inc.

Andrew R. Navard, csc

Beth T. Nguyen, Delta Computer Solutions, Inc.

John C. Stennis Space Center, MS 39529 USA

## COAST 2.0: Power to the User

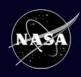

The Coastal Online Assessment and Synthesis Tool (COAST) 3D geobrowser has been developed to integrate disparate coastal datasets from NASA and other sources into a desktop tool that provides new data visualization and analysis capabilities for coastal researchers, managers, and residents.

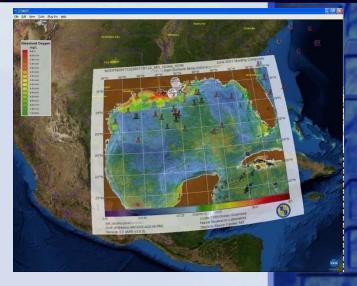

- Built upon the widely used NASA-developed open source World Wind geobrowser from NASA Ames (Patrick Hogan et al.)
- Net and C# version used for development
- Leveraged off of World Wind community shared code samples
- COAST 2.0 enhancement direction based on Coastal science community feedback and needs assessment (GOMA)

Main objective: empower user to bring more user-meaningful data into multi-layered, multi-temporal spatial context

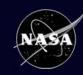

## **World Wind**

#### **Active Collaboration**

Department of Energy Oak Ridge National Laboratory Climate Change Prediction Program

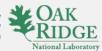

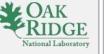

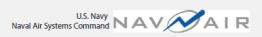

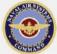

USDA & USGS GeoWind

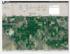

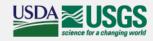

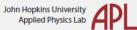

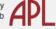

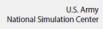

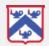

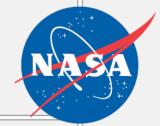

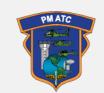

U.S. Army Air Traffic Control Tactical Airspace Integration System (TAIS)

#### International Users

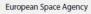

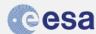

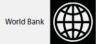

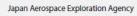

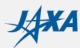

Petróleos Mexicanos

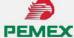

Geoscience Australia

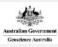

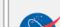

Coordinating with NASA Ames on WW Integration (some contributing partners soon)

**Partners** 

National Nuclear Security Administration

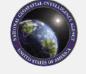

National Geospatial-Intelligence Agency

U.S. Navy Naval Research Labs Comprehensive Maritime Awareness

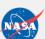

UAH Satellite data analytical tools and data mining algorithms

NASA Goddard Search & Rescue Mission Office

**Funding World Wind Development** 

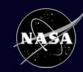

# COAST 2.0: What's New in 2.0

- Temporal Visualization Tool enhancements for file input and animation
- RECORD-DM tool enhancements for local and FTP directory mapping
- Import Data Tool<sup>1</sup> Simpler, more powerful
- Add Points Tool<sup>2</sup> Import or digitize point data

<sup>&</sup>lt;sup>1</sup> Modified from elements of Image Overlay plugin by Bjorn Reppen

<sup>&</sup>lt;sup>2</sup> Modified from Favorite Icons plugin by D. Hill, C. Zimmerman, J. Zoehrer

## **COAST 2.0: RECORD-DM Tool and TVT**

National Aeronautics and Space Administration

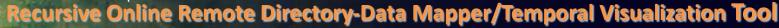

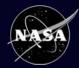

- Added local and FTP search capability to RECORD-DM data mapping tool
- Added load local file capability to TVT
- Allows creation and sharing of TVT temporal image playback files

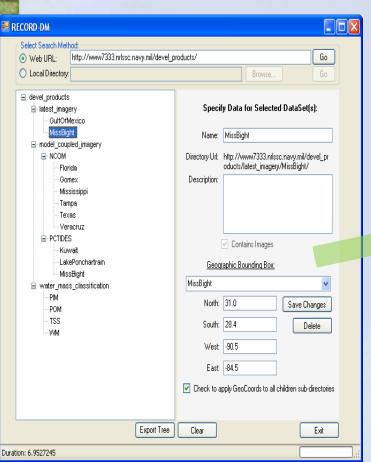

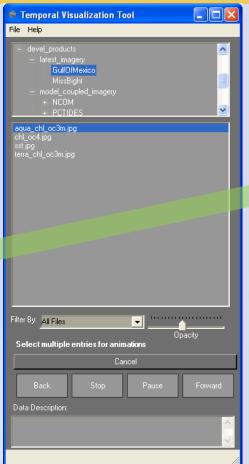

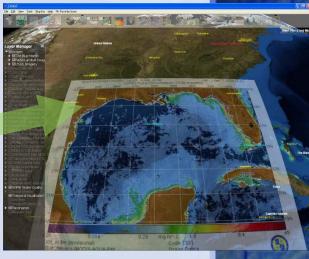

### **COAST 2.0: RECORD-DM Tool and TVT**

National Aeronautics and Space Administration

Recursive Online Remote Directory-Data Mapper / Temporal Visualization Tool

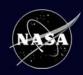

- Added local and FTP search capability to RECORD-DM data mapping tool
- Added load local file capability to TVT
- Allows creation and sharing of TVT temporal image playback files

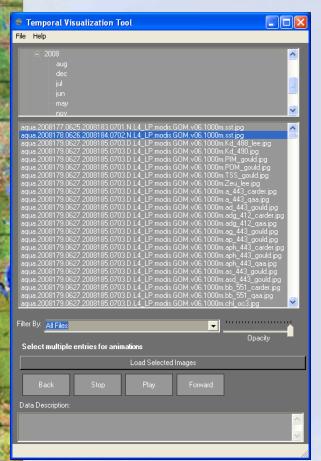

- Directory tree listing for selection
- "Filter by" common coastal science data types
- VCR-style controls for freeze frame review
- Current frame file name listed at top of screen
- Load other directory tree definition files through file menu
- User allowed to multi-select and sequential animate

| File Help  - 2008 - aug dec jul jun may nov  - aqua 200817.0625.2008183.0701 N.L4_LP modis.GOM v06.1000m.sst.jpg aqua 2008178.0626.2008184.0702 N.L4_LP modis.GOM v06.1000m.sst.jpg aqua 2008179.0627.2008185.0703 D.L4_LP modis.GOM v06.1000m.sst.jpg aqua 2008179.0627.2008185.0703 D.L4_LP modis.GOM v06.1000m.sst.jpg aqua 20081810.0629.2008187.0705 D.L4_LP modis.GOM v06.1000m.sst.jpg aqua 2008181.0629.2008187.0705 D.L4_LP modis.GOM v06.1000m.sst.jpg aqua 2008181.0629.2008188.0705 D.L4_LP modis.GOM v06.1000m.sst.jpg aqua 2008182.0630.2008188.0705 D.L4_LP modis.GOM v06.1000m.sst.jpg aqua 2008183.0701.2008188.0705 D.L4_LP modis.GOM v06.1000m.sst.jpg aqua 2008184.0702.2008193.0705 N.L4_LP modis.GOM v06.1000m.sst.jpg aqua 2008185.0703.2008191.0709 N.L4_LP modis.GOM v06.1000m.sst.jpg aqua 2008185.0703.2008191.0709 N.L4_LP modis.GOM v06.1000m.sst.jpg aqua 2008185.0703.2008191.0709 N.L4_LP modis.GOM v06.1000m.sst.jpg aqua 2008185.0703.2008191.0709 N.L4_LP modis.GOM v06.1000m.sst.jpg aqua 2008186.0704.2008192.0710 N.L4_LP modis.GOM v06.1000m.sst.jpg aqua 2008189.0707.5008193.0711.0 L4_LP modis.GOM v06.1000m.sst.jpg aqua 2008189.0707.2008195.0712.0 L4_LP modis.GOM v06.1000m.sst.jpg aqua 2008189.0707.2008195.0712.0 L4_LP modis.GOM v06.1000m.sst.jpg aqua 2008189.0707.2008195.0712.0 L4_LP modis.GOM v06.1000m.sst.jpg aqua 2008189.0707.2008195.0712.0 L4_LP modis.GOM v06.1000m.sst.jpg aqua 2008189.0707.2008195.0713.N.L4_LP modis.GOM v06.1000m.sst.jpg aqua 2008189.0707.2008195.0713.N.L4_LP modis.GOM v06.1000m.sst.jpg aqua 2008189.0707.2008195.0713.N.L4_LP modis.GOM v06.1000m.sst.jpg aqua 2008189.0707.2008195.0713.N.L4_LP modis.GOM v06.1000m.sst.jpg aqua 2008199.07078.2008195.0713.N.L4_LP modis.GOM v06.1000m.sst.jpg aqua 2008199.07078.2008195.0714.N.L4_LP modis.GOM v06.1000m.sst.jpg aqua 2008199.07078.2008195.0714.N.L4_LP modis.GOM v06.1000m.sst.jpg aqua 2008199.07078.2008195.0714.N.L4_LP modis.GOM v06.1000m.sst.jpg aqua 2008199.07078.2008195.0714.N.L4_LP modis.GOM v06.1000m.sst.jpg aqua 2008199.07078.2008195.0714.N.L4_LP modis.GOM v | 🥯 Temporal Visualization Tool                                                                                                    |          |
|----------------------------------------------------------------------------------------------------|----------------------------------------------------------------------------------------------------|----------|
| aug dec jul jun may nov    aqua 200817.0625 2008183 0701 N.L4_LP modis GDM.v06.1000m.sst.jpg aqua 200817.0625 2008184 0702 N.L4_LP modis GDM.v06.1000m.sst.jpg aqua 200817.0627 2008185 0703 D.L4_LP modis GDM.v06.1000m.sst.jpg aqua 200817.0627 2008185 0703 D.L4_LP modis GDM.v06.1000m.sst.jpg aqua 20081810 0529 2008187 0705 D.L4_LP modis GDM.v06.1000m.sst.jpg aqua 2008181.0629 2008187 0705 D.L4_LP modis GDM.v06.1000m.sst.jpg aqua 2008182 0630 2008188 0705 D.L4_LP modis GDM.v06.1000m.sst.jpg aqua 2008182 0630 2008188 0705 N.L4_LP modis GDM.v06.1000m.sst.jpg aqua 2008183 07010 2018189 0707 N.L4_LP modis GDM.v06.1000m.sst.jpg aqua 2008184 0702 2008198 0705 B.L4_LP modis GDM.v06.1000m.sst.jpg aqua 2008185 0703 2008191 0709 D.L4_LP modis GDM.v06.1000m.sst.jpg aqua 2008185 0703 2008191 0709 N.L4_LP modis GDM.v06.1000m.sst.jpg aqua 2008185 0704 2008192 0710 D.L4_LP modis GDM.v06.1000m.sst.jpg aqua 2008186 0704 2008192 0710 D.L4_LP modis GDM.v06.1000m.sst.jpg aqua 2008189 0707 2008193 0711 D.L4_LP modis GDM.v06.1000m.sst.jpg aqua 2008189 0707 2008193 0711 D.L4_LP modis GDM.v06.1000m.sst.jpg aqua 2008189 0707 2008193 0711 D.L4_LP modis GDM.v06.1000m.sst.jpg aqua 2008189 0707 2008193 0711 D.L4_LP modis GDM.v06.1000m.sst.jpg aqua 2008189 0707 2008195 0712 D.L4_LP modis GDM.v06.1000m.sst.jpg aqua 2008189 0707 2008195 0712 D.L4_LP modis GDM.v06.1000m.sst.jpg aqua 2008189 0707 2008195 0713 N.L4_LP modis GDM.v06.1000m.sst.jpg aqua 2008189 0707 2008195 0713 N.L4_LP modis GDM.v06.1000m.sst.jpg aqua 2008189 0707 2008195 0713 N.L4_LP modis GDM.v06.1000m.sst.jpg aqua 2008199 07078 2008195 0714 N.L4_LP modis GDM.v06.1000m.sst.jpg aqua 2008199 07078 2008195 0714 N.L4_LP modis GDM.v06.1000m.sst.jpg aqua 2008199 07078 2008195 0714 N.L4_LP modis GDM.v06.1000m.sst.jpg aqua 2008199 07078 2008195 0714 N.L4_LP modis GDM.v06.1000m.sst.jpg aqua 2008199 07078 2008195 0715 D.L4_LP modis GDM.v06.1000m.sst.jpg aqua 2008199 07078 2008195 0715 D.L4_LP modis GDM.v06.1000m.sst.jpg aqua 2008199 07078 2008195 0715 D.L4_LP modis GDM.v06.1000m.sst.jpg aqua | File Help                                                                                                    |          |
| aqua 2008177 0625 2008183 0701 N L4 LP modis G0 M v06 1000m sst ipg aqua 2008178 0626 2008183 0702 N L4 LP modis G0 M v06 1000m sst ipg aqua 2008179 0627 2008185 0703 N L4 LP modis G0 M v06 1000m sst ipg aqua 2008180 0629 2008185 0703 N L4 LP modis G0 M v06 1000m sst ipg aqua 2008181 0629 2008185 0703 N L4 LP modis G0 M v06 1000m sst ipg aqua 2008181 0629 2008187 0705 D L4 LP modis G0 M v06 1000m sst ipg aqua 2008182 0630 2008187 0705 D L4 LP modis G0 M v06 1000m sst ipg aqua 2008182 0630 2008188 0706 D L4 LP modis G0 M v06 1000m sst ipg aqua 2008182 0630 2008188 0706 D L4 LP modis G0 M v06 1000m sst ipg aqua 2008183 0701 2008189 0707 N L4 LP modis G0 M v06 1000m sst ipg aqua 2008183 0701 2008189 0708 N L4 LP modis G0 M v06 1000m sst ipg aqua 2008185 0703 2008191 0708 D L4 LP modis G0 M v06 1000m sst ipg aqua 2008185 0703 2008191 0708 N L4 LP modis G0 M v06 1000m sst ipg aqua 2008185 0703 2008191 0708 N L4 LP modis G0 M v06 1000m sst ipg aqua 2008186 0704 2008192 0710 N L4 LP modis G0 M v06 1000m sst ipg aqua 2008186 0704 2008193 0711 D L4 LP modis G0 M v06 1000m sst ipg aqua 2008188 0706 2008193 0711 D L4 LP modis G0 M v06 1000m sst ipg aqua 2008188 0705 2008193 0711 D L4 LP modis G0 M v06 1000m sst ipg aqua 2008188 0705 2008193 0711 D L4 LP modis G0 M v06 1000m sst ipg aqua 2008188 0705 2008193 0711 D L4 LP modis G0 M v06 1000m sst ipg aqua 2008189 0707 2008195 0713 N L4 LP modis G0 M v06 1000m sst ipg aqua 2008189 0707 2008195 0713 N L4 LP modis G0 M v06 1000m sst ipg aqua 2008189 0708 2008195 0713 N L4 LP modis G0 M v06 1000m sst ipg aqua 2008199 0708 2008195 0713 N L4 LP modis G0 M v06 1000m sst ipg aqua 2008199 0708 2008195 0714 N L4 LP modis G0 M v06 1000m sst ipg aqua 2008199 0708 2008195 0714 N L4 LP modis G0 M v06 1000m sst ipg aqua 2008199 0708 2008195 0714 N L4 LP modis G0 M v06 1000m sst ipg aqua 2008199 0708 2008195 0714 N L4 LP modis G0 M v06 1000m sst ipg aqua 2008199 0708 2008195 0714 N L4 LP modis G0 M v06 1000m sst ipg aqua 2008199 0708 2008195 0714 N L4 LP modis G0 M v06 1000m sst ipg aqua 2 | aug                                                                                                    |          |
| aqua 2008177 0625 2008183 0701 N.L4_LP modis GOM.v06.1000m sst.jpg aqua 2008179 0627 2008183 0702 N.L4_LP modis GOM.v06.1000m sst.jpg aqua 2008179 0627 2008185 0703 N.L4_LP modis GOM.v06.1000m sst.jpg aqua 2008180 0627 2008185 0703 N.L4_LP modis GOM.v06.1000m sst.jpg aqua 2008181 0629 2008187 0705 D.L4_LP modis GOM.v06.1000m sst.jpg aqua 2008181 0629 2008187 0705 D.L4_LP modis GOM.v06.1000m sst.jpg aqua 2008182 0630 2008188 0708 D.L4_LP modis GOM.v06.1000m sst.jpg aqua 2008182 0630 2008188 0708 LV.L4_LP modis GOM.v06.1000m sst.jpg aqua 2008183 0701 2008189 0707 N.L4_LP modis GOM.v06.1000m sst.jpg aqua 2008183 0701 2008189 0707 N.L4_LP modis GOM.v06.1000m sst.jpg aqua 2008185 0703 2008191 0708 D.L4_LP modis GOM.v06.1000m sst.jpg aqua 2008185 0703 2008191 0708 D.L4_LP modis GOM.v06.1000m sst.jpg aqua 2008186 0704 2008192 0710 D.L4_LP modis GOM.v06.1000m sst.jpg aqua 2008186 0704 2008192 0710 N.L4_LP modis GOM.v06.1000m sst.jpg aqua 2008186 0704 2008192 0710 N.L4_LP modis GOM.v06.1000m sst.jpg aqua 2008187 0705 2008193 0711 D.L4_LP modis GOM.v06.1000m sst.jpg aqua 2008188 0705 2008193 0711 D.L4_LP modis GOM.v06.1000m sst.jpg aqua 2008188 0705 2008193 0711 D.L4_LP modis GOM.v06.1000m sst.jpg aqua 2008189 0707 2008193 0715 D.L4_LP modis GOM.v06.1000m sst.jpg aqua 2008189 0707 2008193 0715 D.L4_LP modis GOM.v06.1000m sst.jpg aqua 2008189 0707 2008195 0713 D.L4_LP modis GOM.v06.1000m sst.jpg aqua 2008189 0707 2008195 0713 D.L4_LP modis GOM.v06.1000m sst.jpg aqua 2008189 0707 2008195 0713 D.L4_LP modis GOM.v06.1000m sst.jpg aqua 2008199 0708 2008196 0714 D.L4_LP modis GOM.v06.1000m sst.jpg aqua 2008199 0708 2008196 0714 D.L4_LP modis GOM.v06.1000m sst.jpg aqua 2008199 0708 2008196 0714 D.L4_LP modis GOM.v06.1000m sst.jpg aqua 2008199 0708 2008196 0714 D.L4_LP modis GOM.v06.1000m sst.jpg aqua 2008199 0708 2008196 0714 D.L4_LP modis GOM.v06.1000m sst.jpg aqua 2008199 0708 2008196 0714 D.L4_LP modis GOM.v06.1000m sst.jpg aqua 2008199 0708 2008196 0714 D.L4_LP modis GOM.v06.1000m sst.jpg aqua 2008190 0708 2008196 0714 D.L4 | - jul                                                                                                    |          |
| aqua 2008178 0625 2008183 0701 N L4 LP modis G0M v06 1000m sst ipg aqua 2008178 0625 2008184 0702 N L4 LP modis G0M v06 1000m sst ipg aqua 2008179 0627 2008185 0703 N L4 LP modis G0M v06 1000m sst ipg aqua 2008189 0627 2008185 0703 N L4 LP modis G0M v06 1000m sst ipg aqua 2008181 0629 2008185 0703 N L4 LP modis G0M v06 1000m sst ipg aqua 2008181 0629 2008187 0705 D L4 LP modis G0M v06 1000m sst ipg aqua 2008182 0630 2008188 0706 D L4 LP modis G0M v06 1000m sst ipg aqua 2008182 0630 2008188 0706 D L4 LP modis G0M v06 1000m sst ipg aqua 2008182 0630 2008188 0706 D L4 LP modis G0M v06 1000m sst ipg aqua 2008183 0701 2008188 0706 N L4 LP modis G0M v06 1000m sst ipg aqua 2008184 0702 2008198 0707 N L4 LP modis G0M v06 1000m sst ipg aqua 2008185 0703 2008191 0709 B L4 LP modis G0M v06 1000m sst ipg aqua 2008185 0703 2008191 0708 N L4 LP modis G0M v06 1000m sst ipg aqua 2008185 0703 2008191 0709 N L4 LP modis G0M v06 1000m sst ipg aqua 2008186 0704 2008192 0710 N L4 LP modis G0M v06 1000m sst ipg aqua 2008186 0704 2008192 0710 N L4 LP modis G0M v06 1000m sst ipg aqua 2008186 0704 2008193 0710 N L4 LP modis G0M v06 1000m sst ipg aqua 2008188 0705 2008193 0710 N L4 LP modis G0M v06 1000m sst ipg aqua 2008188 0705 2008193 0711 D L4 LP modis G0M v06 1000m sst ipg aqua 2008188 0705 2008193 0711 N L4 LP modis G0M v06 1000m sst ipg aqua 2008188 0705 2008193 0711 N L4 LP modis G0M v06 1000m sst ipg aqua 2008189 0707 2008195 0713 D L4 LP modis G0M v06 1000m sst ipg aqua 2008199 0708 2008195 0714 N L4 LP modis G0M v06 1000m sst ipg aqua 2008199 0708 2008195 0714 N L4 LP modis G0M v06 1000m sst ipg aqua 2008199 0708 2008195 0714 N L4 LP modis G0M v06 1000m sst ipg aqua 2008199 0708 2008195 0714 N L4 LP modis G0M v06 1000m sst ipg aqua 2008199 0708 2008195 0714 N L4 LP modis G0M v06 1000m sst ipg aqua 2008199 0708 2008195 0714 N L4 LP modis G0M v06 1000m sst ipg aqua 2008199 0708 2008195 0714 N L4 LP modis G0M v06 1000m sst ipg aqua 2008199 0708 2008195 0714 N L4 LP modis G0M v06 1000m sst ipg aqua 2008199 0708 2008195 0714 N L4  |                                                                                                    | <u>~</u> |
| Select or enter text to filter file listing.  Select multiple entries for animal Hit Enter after entering text.  Load Selected Images  Back Stop Play Forward                                                                                                    | aqua 2008177 0625 2008183 0701 N L4 LP modis GOM v06 1000m sst.jpg aqua 2008178 0626 2008184 0702 N L4 LP modis GOM v06 1000m sst.jpg aqua 2008179 0627 2008185 0703 D L4 LP modis GOM v06 1000m sst.jpg aqua 2008179 0627 2008185 0703 N L4 LP modis GOM v06 1000m sst.jpg aqua 2008181 0629 2008185 0703 N L4 LP modis GOM v06 1000m sst.jpg aqua 2008181 0629 2008187 0705 D L4 LP modis GOM v06 1000m sst.jpg aqua 2008182 0630 2008188 0706 D L4 LP modis GOM v06 1000m sst.jpg aqua 2008182 0630 2008188 0706 N L4 LP modis GOM v06 1000m sst.jpg aqua 2008182 0630 2008188 0700 N L4 LP modis GOM v06 1000m sst.jpg aqua 2008183 0701 2008188 07070 N L4 LP modis GOM v06 1000m sst.jpg aqua 2008183 0701 2008189 0707 N L4 LP modis GOM v06 1000m sst.jpg aqua 2008185 0703 2008191 0.0709 D L4 LP modis GOM v06 1000m sst.jpg aqua 2008185 0703 2008191 0.0709 D L4 LP modis GOM v06 1000m sst.jpg aqua 2008186 0704 200819 20710 D L4 LP modis GOM v06 1000m sst.jpg aqua 2008186 0704 200819 20710 D L4 LP modis GOM v06 1000m sst.jpg aqua 2008186 0704 200819 20710 D L4 LP modis GOM v06 1000m sst.jpg aqua 2008187 0705 2008193 0711 D L4 LP modis GOM v06 1000m sst.jpg aqua 2008188 0706 2008193 0711 D L4 LP modis GOM v06 1000m sst.jpg aqua 2008188 0705 2008193 0711 D L4 LP modis GOM v06 1000m sst.jpg aqua 2008188 0705 2008193 0711 D L4 LP modis GOM v06 1000m sst.jpg aqua 2008188 0705 2008193 0711 D L4 LP modis GOM v06 1000m sst.jpg aqua 2008189 0707 2008195 0713 N L4 LP modis GOM v06 1000m sst.jpg aqua 2008189 0707 2008195 0713 N L4 LP modis GOM v06 1000m sst.jpg aqua 2008189 0707 2008195 0713 N L4 LP modis GOM v06 1000m sst.jpg aqua 2008189 0707 2008195 0713 N L4 LP modis GOM v06 1000m sst.jpg aqua 2008190 0708 2008195 0714 N L4 LP modis GOM v06 1000m sst.jpg aqua 2008190 0708 2008195 0714 N L4 LP modis GOM v06 1000m sst.jpg aqua 2008190 0708 2008195 0714 N L4 LP modis GOM v06 1000m sst.jpg aqua 2008190 0708 2008195 0714 N L4 LP modis GOM v06 1000m sst.jpg aqua 2008190 0708 2008195 0714 N L4 LP modis GOM v06 1000m sst.jpg aqua 2008190 0708 2008195 0714 |          |
| Load Selected Images  Back Stop Play Forward                                                                                                    | Select or enter text to filter file listing.                                                                                                    | sity     |
|                                                                                                    | ·                                                                                                    |          |
| Data Description:                                                                                                    | Back Stop Play Forward                                                                                                    |          |
|                                                                                                    | Data Description:                                                                                                    |          |

#### National Aeronautics and Space Administration

# **COAST 2.0: RECORD-DM Tool and TVT**

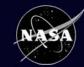

## Recursive Online Remote Directory-Data Mapper/Temporal Visualization Tool

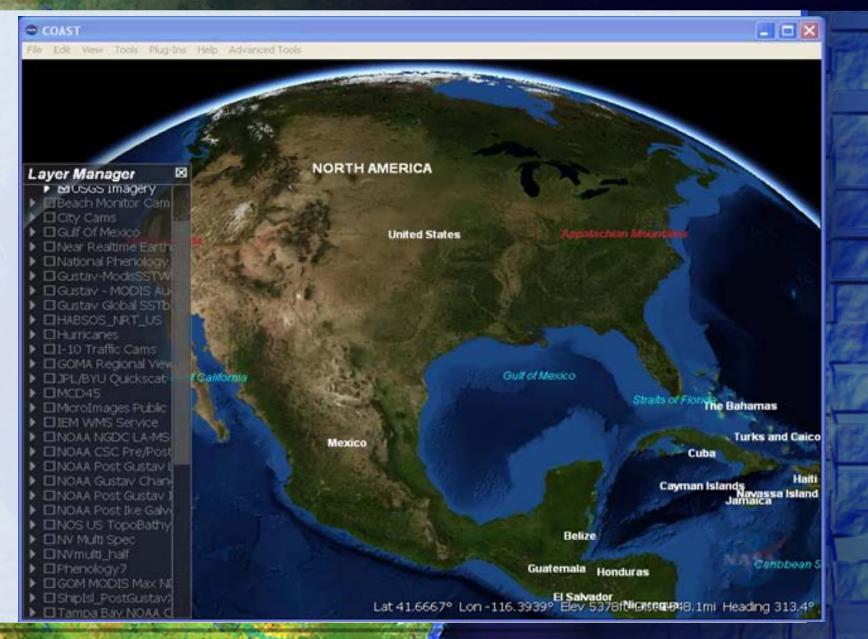

# COAST 2.0: Import Data Tool

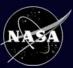

# Import Data Tool: Interface Integration

- Combining some elements of previous Image Overlay<sup>1</sup>, Shapefile Import<sup>2</sup>, and Layer save/creation<sup>3</sup> plugins
- Will allow users more simplified ability for localized/personalized data integration and sharing
- Capability to import TIF, PNG, JPG, GIF with or without world file
- Rubber sheet placement of non-georeferenced imagery enabled

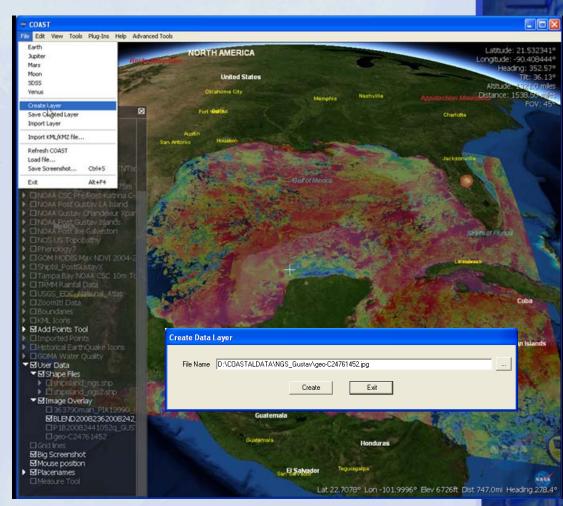

<sup>1</sup> Original contributed by Bjorn Reppen, included in WW 1.4; <sup>2</sup> limited use in WW 1.4; <sup>3</sup> inspired by Johann Zoehrer

File Edit View Tools Plug-Ins Help Advanced Tools

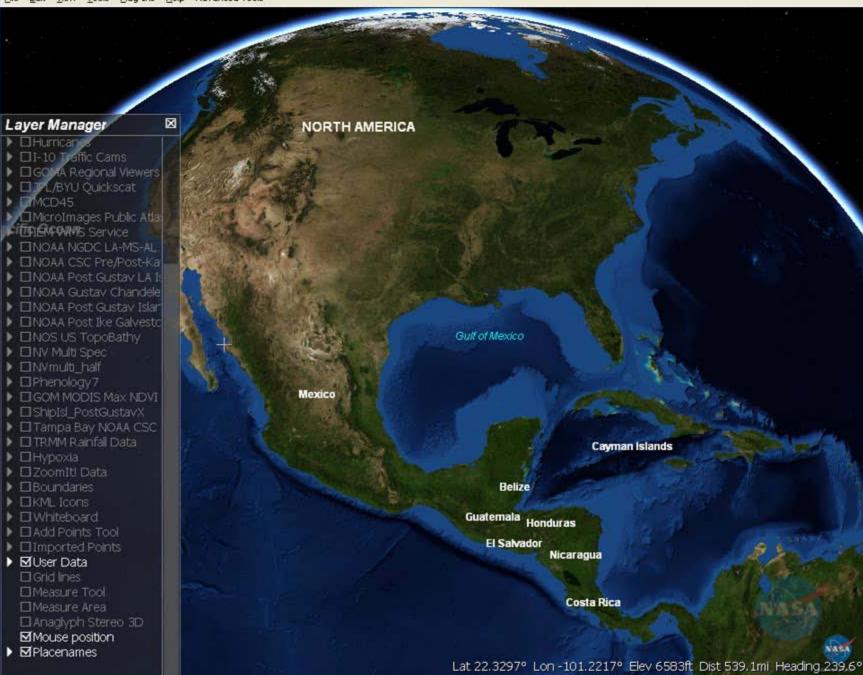

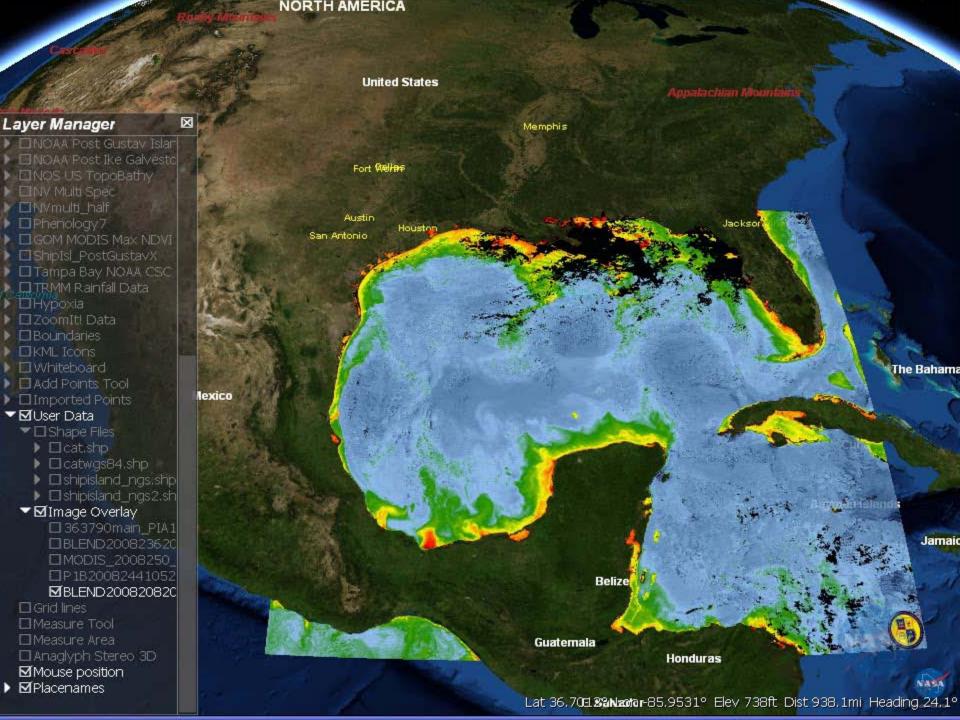

# **COAST 2.0: Add Points Tool**

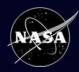

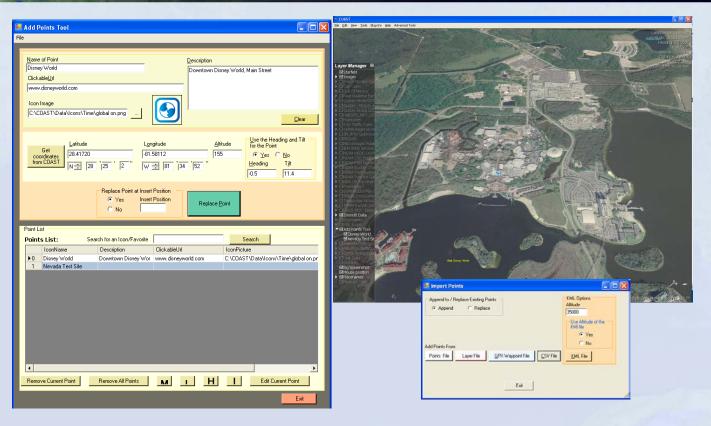

- User has the capability to directly digitize points onto the COAST interface, to add metadata and links directly, and to save the added points out to several shareable formats for use by others
- Users also have the option of typing in Web link addresses and location descriptions, and of selecting a custom icon to be used as a marker
- Points can also be edited and replaced as needed
- Points in TXT, CSV, COAST XML layer, or GPX format can also be added by an Import Points function located under the File menu
- Point set may be saved as a point TXT, CSV, or PRN file, or as a COAST-compatible XML layer

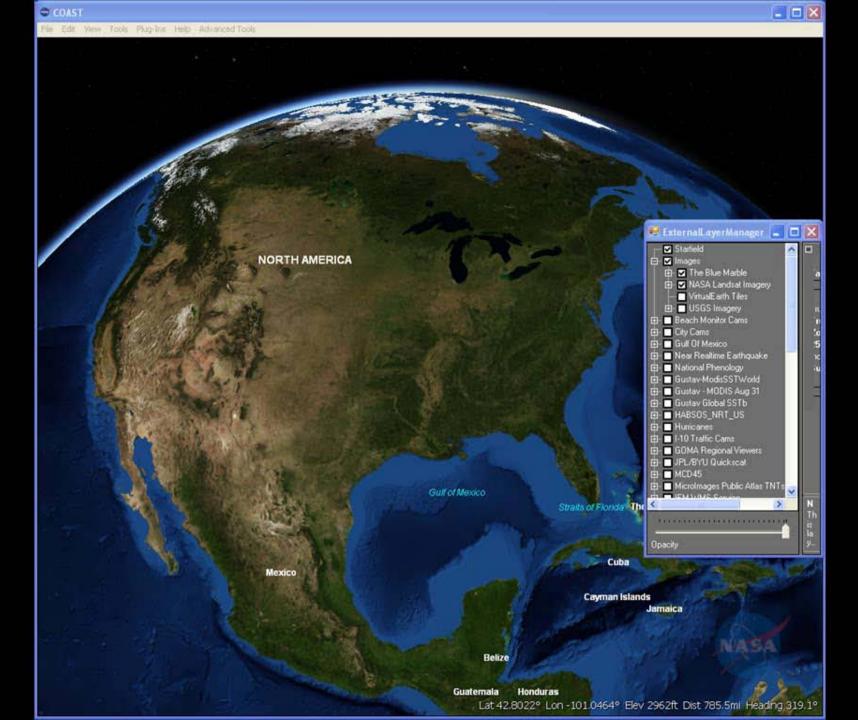

# Potential Developments

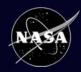

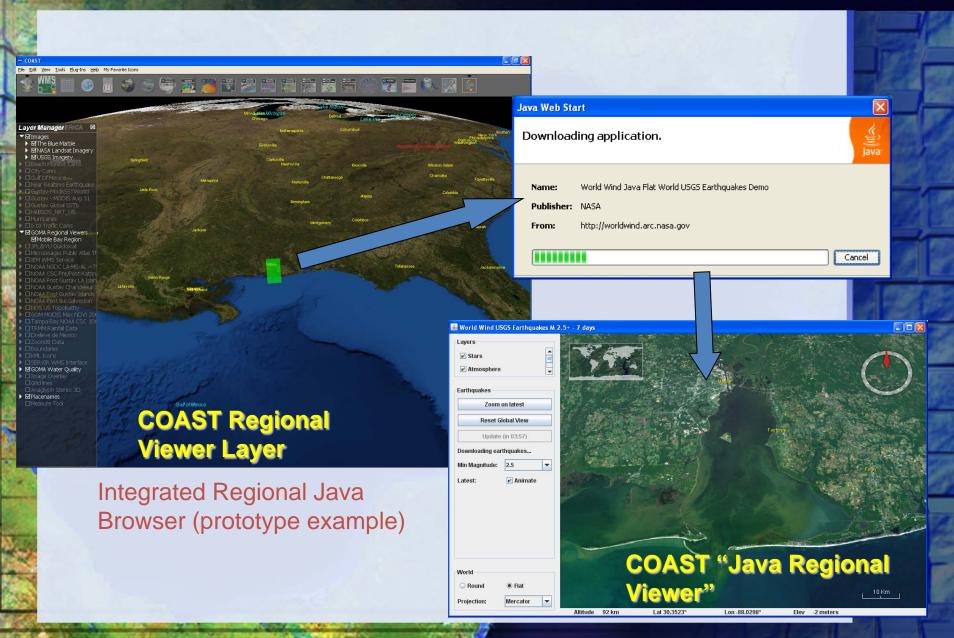

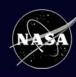

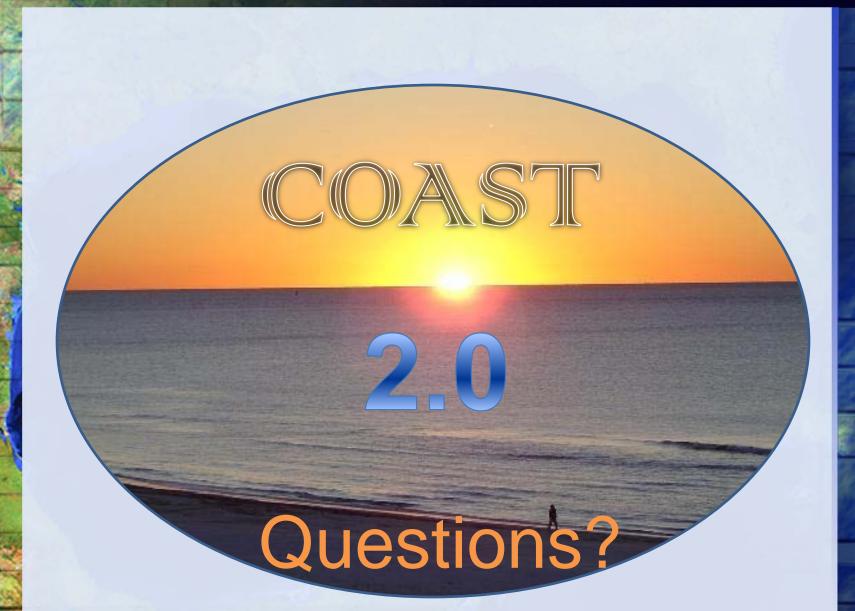